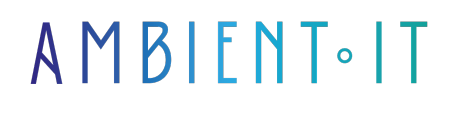

Mis à jour le 11/03/2024

[S'inscrire](https://www.ambient-it.net/formation/mlflow/)

# Formation MLFlow

2 jours (14 heures)

### Présentation

Notre formation MLFlow vous présentera cette plateforme open source utilisé pour gérer le cycle de vie du Machine Learning (ML), la reproductibilité, l'expérimentation, le déploiement et le registre central de modèles.

Durant cette formation, vous pourrez stocker, annotez et gérez des modèles dans un référentiel central à l'aide du registre des modèles. En effet, ce registre fournit le lignage du modèle, la gestion des versions du modèle ainsi que le balisage du modèle.

Découvrez les déploiements MLFlow pour les [grands modèles de langage](https://aws.amazon.com/fr/what-is/large-language-model/#:~:text=mati%C3%A8re%20de%20LLM%20%3F-,Qu) (LLM) de pointe via des API simples et sûres. Le serveur de déploiement est un outil puissant conçu pour rationaliser l'utilisation et le contrôle de différents fournisseurs de LLM.

Avec les projets MLFlow vous pourrez conditionner du code de science des données de manière réutilisable et reproductible, basé sur des conventions. Par ailleurs, ces projets comprennent une API et des outils de ligne de commande pour enchaîner les projets en workflows.

Cette formation vous présentera la toute dernière version de MLFlow (à la date de rédaction de l'article [MLFlow 2.9.2](https://github.com/mlflow/mlflow/releases)).

## **Objectifs**

- Comprendre les composants principaux de MLFlow
- Maîtriser la journalisation automatique et la comparaison des exécutions
- Exploration de l'interface utilisateur du registre des modèles
- Savoir comment enregistrer un premier modèle MLFlow
- Savoir activer et personnaliser la journalisation des métriques système

### Public visé

- Développeurs
- **Data scientists**
- Ingénieurs

# Pré-requis

- Connaissances de base en programmation
- Compréhension des concepts d'apprentissage automatique

## Programme de notre formation MLFlow

### Introduction

- Qu'est-ce que MLFlow ?
- Composants principaux de MLFlow
- Pourquoi utiliser MLFlow?
- Qui utilise MLFlow?
- Cas d'utilisation
- Évolutivité

### Premiers pas

- Conseils sur l'exécution des didacticiels
- Enregistrement de votre premier modèle MLFlow
- Démarrage rapide de 15 minutes : Journalisation automatique
- Démarrage rapide de 15 minutes Comparaison des exécutions et déploiement de votre modèle
- Présentation du serveur de suivi

#### Fonctionnalités

- Interface utilisateur du registre des modèles
- Nouvelles fonctionnalités pour l'évaluation LLM
- Révision de la documentation
- Utilisation de MLFlow AI Gateway pour se connecter aux LLM hébergés par AI2I Labs
- Chargez des modèles entraînés grâce à Spark Connect
- Héberger vos propres modèles basés sur des transformateurs
- Utiliser PaLM 2 en tant que founirsseur MLFlow Gateway

#### Authentification

- Aperçu
- Gestion des autorisations
- Création d'un nouvel utilisateur
- Authentification auprès de MLFlow
- Authentification personnalisée
- Configuration

#### Exécutions de recherche

- MLFlow balises
- Syntaxe
	- Exemples d'expressions
	- Identifiant
- Exécutions de recherche par programmation
	- Python
	- $\bullet$  R.
	- Java

#### Métriques du système

- Dépendances supplémentaires
- Activer/désactiver la journalisation des métriques système
	- Utilisation de la variable d'environnement
	- Activation de la journalisation des métriques systèmes pour une seule exécution
- Types de métriques système
- Affichage des métriques système dans l'interface utilisateur MLFlow
- Personnalisation de la journalisation des métriques système

### Sociétés concernées

Cette formation s'adresse à la fois aux particuliers ainsi qu'aux entreprises, petites ou grandes, souhaitant former ses équipes à une nouvelle technologie informatique avancée ou bien à acquérir des connaissances métiers spécifiques ou des méthodes modernes.

### Positionnement à l'entrée en formation

Le positionnement à l'entrée en formation respecte les critères qualité Qualiopi. Dès son inscription définitive, l'apprenant reçoit un questionnaire d'auto-évaluation nous permettant d'apprécier son niveau estimé sur différents types de technologies, ses attentes et objectifs personnels quant à la formation à venir, dans les limites imposées par le format sélectionné. Ce questionnaire nous permet également d'anticiper certaines difficultés de connexion ou de sécurité interne en entreprise (intraentreprise ou classe virtuelle) qui pourraient être problématiques pour le suivi et le bon déroulement de la session de formation.

### Méthodes pédagogiques

Stage Pratique : 60% Pratique, 40% Théorie. Support de la formation distribué au format numérique à tous les participants.

### **Organisation**

Le cours alterne les apports théoriques du formateur soutenus par des exemples et des

séances de réflexions, et de travail en groupe.

## Validation

À la fin de la session, un questionnaire à choix multiples permet de vérifier l'acquisition correcte des compétences.

# Sanction

Une attestation sera remise à chaque stagiaire qui aura suivi la totalité de la formation.